UTS

FOR

DESIGN ENGINEERS

PAT GELSINGER

 $1/23/84$ 

### OUTLINE

I. WHY UTS

II. Some USEFUL FEATURES of UTS

 $\frac{1}{4}$ 

 $\sim$   $\sim$ 

ô າ

II. SOME EXAMPLES

IV. QUESTIONS

### WHY UTS ??

1. UNIX AUNS ON ALL machines we as DE's Need to use. HARDWARE INDEPENDENT.

a. IBM

b. VAX

. C. WORK STATIONS

 $d. 86/3XX$ 

C. CRAY ??

2. UNIX IS a VERY PRODUCTIVE ENVIRONMENT

a. Rich SET OF TOOLS

b. MANY USEFUL FEATURES

C. DESIGNED FOR PROGRAMMERS. WE AS

DE'S SPEND MUCH TIME AS PROGRAMMERS

### WHY UTS cont.

3. WELL KNOWN

a. MANY NCG'S TRAINED ON UNIX

b. MANY UNIVERSITY'S HAVE DESIGN TOOLS

TARGETED FOR UNIX

4. GENERALLY ALLEPTED / PREFERRED Q. FUTURE IS VERY BRIGHT FOR UNIX. - DE FACTO STANDARD FOR MINI/ MICRO/WORK STATIONS. - GOOD FUTURE SUPPORT - MANY FUTURE ENHANCEMENTS b. RELIABLE CHOILE FOR O.S. WILL - NOT BECOME EXTINCT LIVE TOPS-10  $TORS - ZO<sub>g</sub>$   $CMS?$ ,  $VMS?$ 

## <u>SOME USEFUL FEATURES</u>

- 1. PIPES, I/O REDIRECTION
	- a. Allow consistent interface between programs b. Encourages divide + conquer
		- Programming Techniques

 $num$   $1pr-h$  and sed  $-1$ eg. umpunch m

C. Eliminates Need for many temporary files.

## Useful Features cont.

2. Hierarchy a. Easy management. OF LARGE Number of  $f:$ les

b. Eases Management OF MULTI MAN PROJECTS

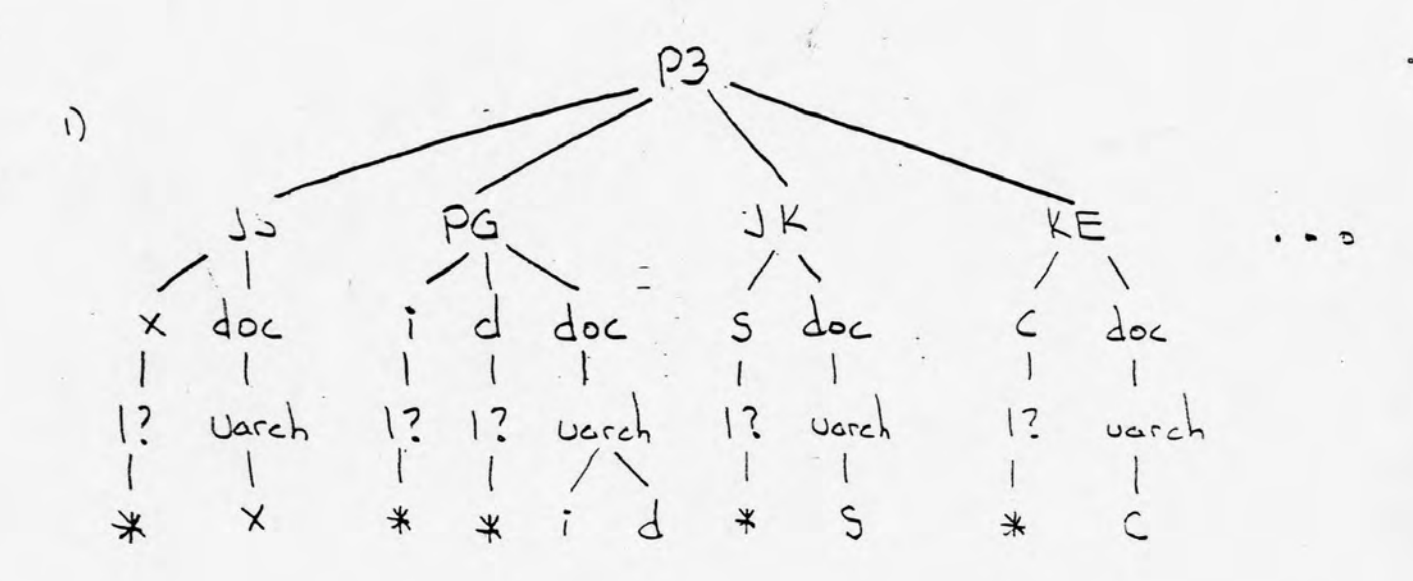

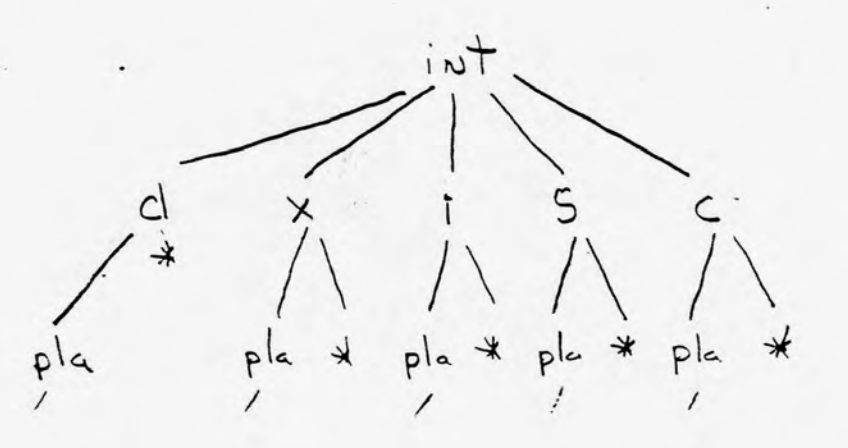

## <u>Usefol</u> Features (CONT.)

 $\sqrt{ }$ 

3) alies p 'print - n -h -t'<br>P file 7

# Useful features (cont.)

4) shell voriables seterou ALL= ( pgelsing jslager jkrausko...) mail \$ALL

$$
(5)
$$
 meta characters.   
  $\uparrow$   $\uparrow$ 

4. 
$$
9rep - Usetul for pattern searching in
$$
  
\nlarge + muHiple files

$$
grep = sd32 * /*.msl
$$

$$
5. Sed - 5fream editing
$$
\n
$$
= Powerful - requestul - regular expressions
$$
\n
$$
Sed - N \quad 1/\sim [A-z][O-q] * ... * \cdot . / p'
$$

# Useful Features (cont.)

G. awk - pattern scanning/processing/editing awk '{ printf "7.20s %10s\n", \$1, \$2 } (see examples)

7. save/rest - file/program maintenance save i unit, mst<br>After update at xyz field encodings

make - source program maintenance  $\mathcal{B}_{\epsilon}$ - défine set at dependencies arid update rules - make Keeps all files current

- 1) pc pla compilation program
- 2) CV.Var convert "var" in "file" to "new-vor"
	- 3)  $print$   $point$  files from  $UT5$
	- 4) makefile makefile to recreate P3 RTL
	- s) insert.ep- insert labels micro assemble into<br>entry point logmin source
	- 6) empdir compare to trees

#### Jan. 23 08:11 1984 /usr/p3/bin/pc Page 1

Example

```
I 'net pla compile, This program takes pla input notation and produce:
\mathbf{1}: 'a pla output file, plamneme, sex is assumed as the input file'
\overline{z}\overline{\mathbf{3}}I 'Patrick Gelsinger Intel Corp. 6/27/83'
4
5
      (1 (| "S1" = "-h" |) || (| S# = 0 |)
\bulletthen
\overline{\phantom{a}}echo "useage: $0 (I=hi) pla_name"
          echo " SO compiles the given pla into a , bin format,"
8
9
          echo "A pla_name, srx is assumed to exist,"
10exit
      f_111PLA = 51121f (1 2( S# = 1 2) = a C = f S(<PLA>), srx C) 1)
1314
      then
            echo SLGM
15SLGM <<MEND
1617do S(<PLA>).srx
            print pla SPLA X S(<PLA>).out
18
            write SPLA X S(<PLA>).bin
1920
            exit
21
      MEND
            my S(<PLA>).out S(<PLA>).pla
22
      elif (| e( S# = 2 e) -a e( ", S1" = ", =r" e) -a e( -f S2, srx e) |)
23
24
      then
25
           PLA=S2
56
            echo SLGM
27
            SLGM <<MEND
            do S(<PLA>).srx
85
56
            reduce SPLA
30
     yes
31
      \overline{ }print pla spmSPLA % S(<PLA>), out
32
            write spmSPLA % S(<PLA>).bin
33
34
      exit
35
      MENO
            my S(<PLA>), out S(<PLA>), pla
3<sub>b</sub>37
      elif (| -f S(\langlePLA\rangle), pla | )
38
      then
39
            SMSL <<END
40
            SP3/tool/CNVPLA.RIM
      S(\langle PLA \rangle)41
42
      END
43
            nm - f / tmp/pc.$$
44
      e \frac{1}{2}45
          echo "SO: S(<PLA>), smx does not exist!!"
      \mathcal{L}_{\mathcal{L}}46
          ext{t}\pm i47
48
```

```
Example (2)
Jan 23 08:11 1984 /usr/p3/pgelsing/bin/cv.var Page 1
\mathbf{1}I 'A little program to convert and old variable name in some file'
\overline{z}i linto a new variable name in a new file!
\overline{\mathbf{3}}: 'Useage: conv, var old, name new _name (lifilel) (lofilel)'
4
     1
5
     1 'Patrick Gelsinger 4/1/83'
6
     OVAR="" : NVAR="" ; IFILE="" ; OFILE="";
7.8
9
     1f (| 5# -1t 2 | )
10
     then
          echo "useage: 50 old_name new_name (lin_file (lout_filel) |)"
11echo "(Note: in_file maybe equal to out_file if you trust it)"
1213exit
      \bullet1415
     QVAR = 1NVAR3S2
1611(1 5* = 3 1)1718
      then
          IFILE=S3
19
     e11f(134.241)20
21
     then
          IFILE=S3
22
          OFILE=34
23
24
      #|f(1)| "SIFILE" = "" |)
25
26then
27
          cat > /tmp/I3S
28
          IFILE = /tmp / ISS+156
     if grep -s SOVAR < SIFILE
30
     then
31
           cat /dev/null
32
33
     e ise
34
           echo SOVAR does not exists in input file: SIFILE
35
           ext{t}36\bulletsed "s/#50VAR@((I#@_a-zA-Z0-91)@)/SNVAR@1/g
37
           s/0((|#4_a=zA=Z0=9|)0)SOVARS/01SNVAR/g
38
           s/#30VARS/SNVAR/g
39
40
           e/G((|#c_a-zA-Z0-9|)C)SOVARC((|#d_a-zA-Z0-9|)C)/C1SNVARC2/g" C
           \langle SIFILE \rangle /tmp/0SS
41
     (1 (1 "SOFILE" = "" |)
42
43
     then
44
          cat /tmp/055
45
     e | se
46
          my /tmp/035 SOFILE
47
     ^{\prime}rm -f /tmp/*53
48
49
```
 $\overline{12}$ 

#### Jan 23 08:11 1984 /local/bin/print Page 1

Example

```
1
     : 'print files to the any line printer, This program prints'
\mathbf{z}I 'the file with a banner.'
3
     : 'four options exist, -c print the file with carriage control,'
4
     I 'and on number the file before printing it, oh print the file'
5
     : 'with page headers, et translate special characters before send'
6
     I 'to the printer'
\overline{7}1 Pet Gelsinger
                              7/26/83TRANSLATE=0 ; HEADER=0 ; NUMBER=0 ; CARCON=0 .
8
9
     FF='ascii ff'
     LF='ascii 1f'
10
11COMF=/tmp/prt.SS
15
     NCOMF=/tmp/nprt.SS
     cat <<'END' > SCOMF
1314
         for 1
15do
         ascii ff
16banner 'basename Si'
17: 1s - 15118.
                                                r.
19ascii ff
20
     END
     echo =n 'cat $1' >> SCOMF
21
22
     for 1
23
     \mathbf{d}\mathbf{o}24
           case Si in
              .mh) echo mn '| pr mh Si ' >> SCOMF
25
26
                    HEADER=1 11
27
               - n) echo - n 'i num ' >> SCOMF
                    NUMBER=1 11
58
               -c) echo -n "| sed 's/#1/SFF/
56
30
                    3/7 / 3LF/s/10/SLFSLF/31
32
                    s/$=/$LF$LF$LF/' " >> $COMF
                    CARCON=1 ##
33
34
               =t) echo =n "1 sed 's/2(1/2(21/g
35
                    s/(81)(81)36
                    3/2(5/2(25/9))s/(8))/2)2)/g'" >> SCOMF
37
                    TRANSLATE=1 11
38
39
                 **) echo "30: unknown switch Si"; exit ;;
40
                 *) FILE="SFILE SI"
41
           esac
42
     done
43
     echo >> SCOMF
     echo done >> SCOMF
44
45
     I check to see if the prtsite is valid
     if grep =s "#SprtsiteS" <<END
46
47
     aloha
48
     A13
49
     AL03
50
     AL<sub>3</sub>
51
     A103
52
     8C0453
     <sub>3</sub> < 01</sub>
                                                                        \mathsf{13}54
     510155
     a103
```
56 ¢2

#### Jan 23 08:11 1984 /local/bin/print Page 2

```
57
     111358
     111559
     System
60
     82161END
62
     then
63
        prtsite=Sprtsite
64
     e is e65
      echo $0; Sprtsite, not a valid printer
66
        ext{t}67
     f68
     I handle pipes to print
69
     (1 "FILE" = "" 1)70
71
     then
         aed '1,4d
72
73
              s/cat S1/catSd' < SCOMF > SNCOMF
74
        ( date ; banner 'logname' ; sh SNCOMF ) | opr =v rscs =t Sprtsite
7576
         Pm =f SNCOMF SCOMF
77
         ext{e}78
     +179
     for i in SFILE
80
     do
         11(11 - 51)81
82
         then
              echo "30: 3i does not exist"
83
84
              nm =1 SCOMF SNCOMF
                                    \Delta85
              ext{e}86
         +187
     done
88
     ( echo ; date ; pwd ; banner 'logname' ; sh SCOMF SFILE
89
     rm -1 SCOMF SNCOMF ) e
90
     I opr ww racs we Spresite
91
92
```
Example

Jan 23 08:10 1984 /usr/p3/d2/int2/i/makefile Page 1

```
# makefile for the junit
\mathbf{1}\overline{2}\overline{\mathbf{3}}LUSM = /usr/p3/1ib/usim
\sqrt{4}STUB = header SIMUL.RIM ISTUB.RIM SYSMOD.RIM
\mathsf{S}HEAD & header
\bulletUCD = /usr/p3/icdu/u/ucode.lab
\overline{7}8
    all: SSTUB IUNIT.RIM junit.cal pla
\mathbf{9}IUNIT, RIM: SHEAD funit, msl funit, aym funit, dec funit, ver
10
11c junit.ms)
1213SIMUL.RIM: SLUSM/simul.msl
14c SLUSM/simul.msl
1516SYSMOD, RIM; global, sym iunit, cal istub, cal SLUSM/findname, mal header
17c sysmod.ms!
18 -global.sym: global.var
19 -entersymbol gjobal
20
     global, var: junit, dec istub, dec
21
          mk,global,var >/dev/null
22
     junit, call junit, dec
23
          mk.cal junit >/dev/null
24
     istub.cal: istub.dec
25
          mk.cal istub >/dev/null
26
27
     funit, symt junit, var
          entersymbol wwar unit
85
29
30
     ISTUB.RIM: istub.msl istub.aym istub.dec header
3.1c. istub.msl
3<sup>2</sup>istub.sym: istub.msl
33
          entersymbol stub
34
35
     SLUSM/plamod.hdr SLUSM/memod.hdr #
36<sup>°</sup>istub.dec iunit.dec global.var
3738
          c ../header,msl; rm HEADER,RIM
39
40
     Dlail
41
           Acd pla ; make UCD=SUCD
42
43
     POMI1
44
           acd rom ; make
45
```

```
Jan 23 08:10 1984 /usr/p3/d2/int2/makefile Page 1
     # create the spimduck model (sequence ist kunit junit, cunit,
\mathbf{1}\overline{2}# dunit, sunit, punit, munit ).
\overline{\mathbf{3}}# Pat Gelsinger 12/16/83
\overline{a}LUSM = /usr/p3/1ib/usim
5
\bulletall; header ucode cunit dunit kunit junit sunit punit munit 2
\overline{\mathbf{z}}SIMUL.RIM SYSMOD.RIM ASTUB.RIM
8
9
     ### for JK to make life easier (sorry PG)
10
     ust header ucode cunit dunit kunit junit sunit punit munit ¢
11SIMUL.RIM SYSMOD, RIM ASTUB.RIM
12
           usim
13### create all the units, Use the individual units makeffle with STUB=
1415<sub>1</sub>### so that any stub related stuff is not created.
1617ASTUB.RIM: a/astub.sym a/astub.msl a/astub.dec header
           ed a j c astub, msl j cp ASTUB, RIM...
18 -19a/astub.sym: a/aatub.msl
20
          cd a j entersymbol stub
21
     a/astub.cal: a/astub.dec
         ed a j mk,cal astub >/dev/null
22
23
24
     ucodell
25
           ed u i make
26
     cunitii
27
           ed c ; make STUB= HEAD=../header ; &
85
           cp CUNIT, RIM ..
29
     kunitzz
30
           ed k ; make STUB= HEAD=,,/header ; &
31
           cp KUNIT.RIM ..
32
     dunitiii33
           oed d ; make STUB= HEAD=../header ; Ø
34
           cp DUNIT.RIM ..
35
     iunitzi
36
           ed i ; make STUB= HEAD=,,/header UCD=/usr/p3/d2/int2/u/ucode,lab
37
           cp IUNIT.RIM ..
38
     sum 11139
           ed s ; make STUB= HEAD=../header ; &
40
           CD SUNIT.RIM ..
41
     punitii
42
           ed p ; make STUB= HEAD=../header ; &
43
           cp PUNIT.RIM ..
44
     munitii
45
           ed m ; make STUB= HEAD=../header ; &
46
           co MUNIT, RIM ..
47
48
     ### create all the other stuff needed for the model.
49
50
     SIMUL.RIM: SLUSM/simul.msl header
51c $LUSM/simul.msl
52
     SYSMOD, RIM: global, sym sysmod, msi 3LUSM/findname, msl header &
                  i/iunit,cal d/dunit,cal c/cunit,cal k/kunit,cal e
53
54
                  s/sunit.cal p/punit.cal m/munit.cal a/astub.cal
55
          c sysmod, ms1
56
     global, symt global, var
                                                                           16
```
#### Jan 23 08:10 1984 /usr/p3/d2/int2/mekefile Page 2

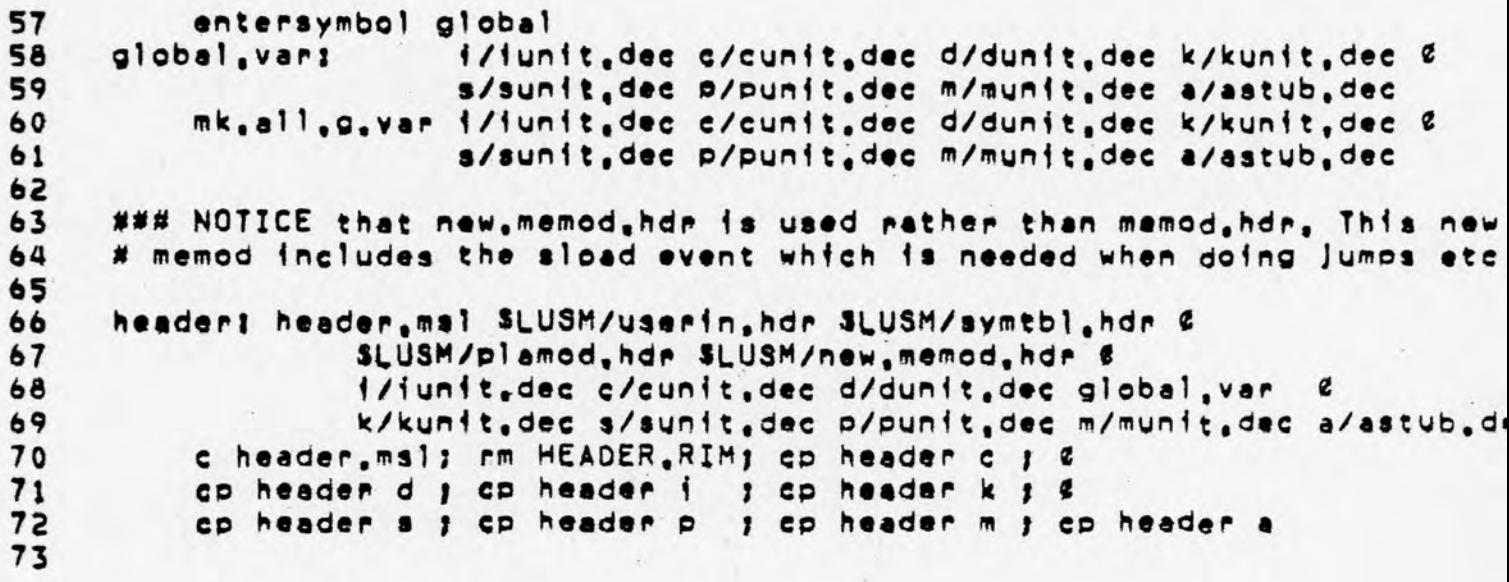

```
Jan 23 08:10 1984 /usr/p3/d2/int2/i/pla/entpla/insert.ep Page
```

```
\mathbf{1}I 'automatically include entry points from the microcode!
S
     I ' Input is the entplaised and output is the entpla.sex!
3
           (1.5# = "0" 1) ; then
     1f4
          echo "useage: $0 entry_point_file"
5
          exit
\pmb{6}e117 (1 1 = f S1 1) ; then.
\overline{\mathbf{r}}echo "SOI cannot open Si"
8
          exit
9
     #gcd - eq10
11s/8, /-\sqrt{9}s/0((|A=Z0_|)(|A=Z0=90_|)*4) *0((||0=9A=F|)4) *$/01 * ent<H0002>/
12s/0((lA=ZO_I)(lA=ZO=90_I)*0) *0((lO=9A=FI)(lO=9A=FI)0) *3/01 = ent<HO0.
13*C([10=9A=F])[10-9A-F]](10-9A-F]]Z] *S/Z1
     3/5((|A=Z9_))(|A=Z0=9#_|)*6)
14
1510EA10<3/PEA/J1617s/5/, es<sub>01</sub>)/</sub>
18
     \sum1910PUSH/CC20
     s/PPUSH//211/3/103<1022
     \mathbf{z}19POPI(C)23
24
     1/PPOPIIs/3/100(11)25
26\mathbf{y}27
     10558/6628
     1/8SSB//
29
     3/5/1550/30
     \mathcal{L}JOLK/(C)31
     s/PLK/I32
     s/S/J_licka/
33
34
     \geq35
     /10PL/(5)36
     s/9IOPL/737
     3/5/11001/38
     \mathbf{y}39
     3/5/ /38/2.5/1/40
     1< S1 | \alpha41
     awk '(<printf "%20a %1a %30s %1sen", $1, $2, $3, $4>)' > /tmp/ep. $$
42
43
     sed -n '1,/(< BEGIN ENTRY POINTS ))/a' < entpla.src > /tmp/top.33
     sed -n !/(< END ENTRY POINTS >)/,3p! < entpla.src > /tmp/bot.55
44
     cat /tmp/top.35 /tmp/ep.35 /tmp/bot.35 > entpla.srx
45
     rm -f /tmp/*.35
46
47
```
Example

Jan 23 08110 1984 /usr/n3/d2/int2/i/pla/entola/entpla,srx Page 2

l,

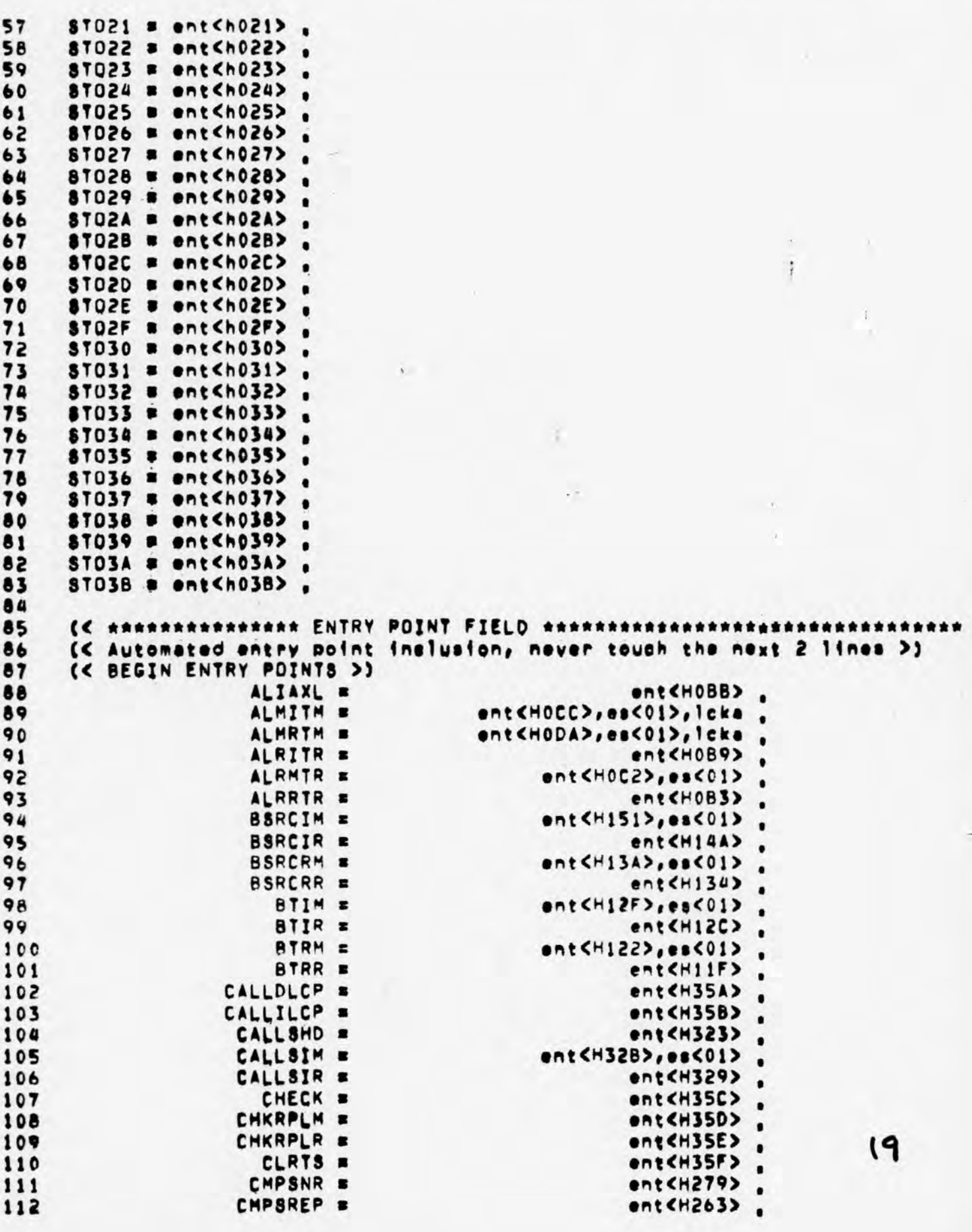

 $\vec{\hat{u}}$ 

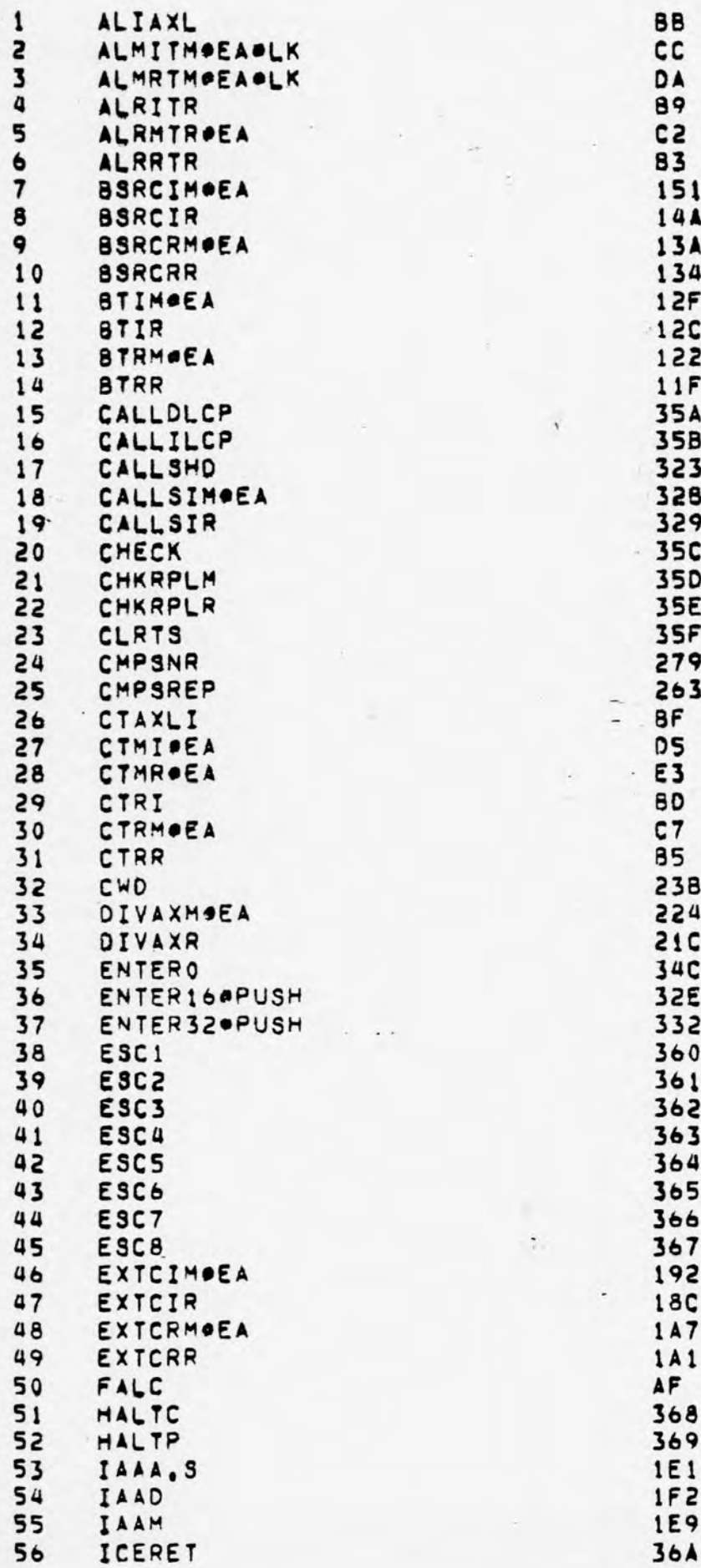

 $2D$ 

Jan 23 08:10 1984 /usr/p3/pgelsing/bin/cmpdir Page 1

Example (6

```
1
2
       This program is to do an intelligent comparison of two directorys
3
     # showing files that are added, and files that have changed,
4
5
     # Pat Gelsinger
                        1/6/846
\overline{\phantom{a}}set TDIR=/local/tmp
\mathbf{a}unset HELP SUBDIR DIREX FILEX NOFDIF
9
     unset DIR1 DIR2
     set SWITCH
10
     foreach 1 ( 3* )
11switch (Si)
1213C = C + Cforeach k ( 'echo $! | sed =e 's/#,//' =e 's/./ 8/9'' )
14
15
                       switch (Sk),
16
                       case d:
17set DIREX ; breaksw
18
                       case s!
19<sup>°</sup>set SUBDIR ; breaksw
20
                       case hi
21
                                set HELP
                                            I breaksw
22
                       case a:
                                set DIREX FILEX ; breaksw
23
24
                       case et
25
                                set FILEX
                                           1 breaksw
26
                       case fi
                                set NOFDIF
27
                                             I breaksw
28
                       default56
                               echo 5001 Unknown switch Sk
                                set HELP
30
                                            I breaksw
31
                       endsw
32
                   end
                   set SWITCH="3SWITCH 31"
33
34
                   breaksw
35
         default|f ( 570]R1 == 0 ) then36
37
                        set DIR1=S1
38
                   else if ( $7DIR2 = 0 )
                        set DIR2=Si
39
40
                   e | se41
                        echo 30%; Invalid command line option: 31
42
                        set HELP
43
                   endi f
44
                   breaksw
45
         endsw
46
     end47
      1 + ( $?DIR2 \equiv = 0 ) then
          set DIRZ='pwd'
48
49
     endif50
     1 + ( S?HELP == 1 || S?DIR1 == "0" ) then
         echo "useage: " SO @(|-hasdfe@|) first_dir @(|second_dir@|)
51
                         \blacksquarecompare first_dir to second_dir, if no
52
         echo
                           second_dir compare current dir to second_dir,
53
         echo
54
                               print this message
                           hecho\blacksquareturn on all options
55
                           -8echo
                                                                                 21\pmb{\pi}56
         echo "
                           m 8.
                               Do NOT check through all subdirectories
```

```
Jan 23 08:10 1984 /usr/p3/pgelsing/bin/cmpdir Page 2
        echo "
                       " =d show subdirs that do not exist in both dirs
57
        echo "
                        " we show files that do not exist in both dirs
58
        echo "
                       ...Do NOT show files that exist but differ
59
60
        ext(1)r
     endif
61
62
     # sanity check on directories
63
64
     14 ( 1 - d SDIR2 ) then
        echo SOE: SDIR2 is not a directory
65
     endif
66
     1f ( 1 - d SDIR1 ) then
67
        echo SOGI SDIR1 is not a directory
68
69
     endi f
     if ( 1 -d SDIR1 | | 1 -d SDIR2 ) then
7071
         ext{ (1)}72
     endif73
74
     9 13175
     foreach k ( 3DIR1 SDIR2 )
76
       |s - 1F Sk| tee STDIR/35, Si, Is | 6sed -n -e 1s/8/5//p! > STOIR/SS.Si.dir
77
78
       s \cdot d = 1/2/3/d!-<sub>0</sub> 's/d*S//' < STDIR/35, Si, ls > STDIR/35, Si, fil
79
80
       9.1+81
     end
82
     unset i
83
     # Beain comparison
84
     # Fork a sub csh so that we can cummulate all comparisons and see if the
85
     # are any differences before printing any messages
86
87
     esh <<END > STDIR/SS.all
88
89
90
     # Do directory comparison first
91
     1f ( STDIREX == 1 ) then
       comm =23 STDIR/SS.1.dir STDIR/SS.2.dir > STDIR/SS.d
92
93
       11 ( -1 STDIR/SS.d 88 1 -z STDIR/SS.d ) then
           echo."* "The following dirs are in @"SDIR1@" but not in @"SDIR2@
94
95
           301 18/3/\prime' < STDIR/33.d
96
       endifcomm -13 STDIR/$3,1,dir STDIR/33,2,dir > STDIR/S3,d
97
98
       1 + ( -1 STDIR/SS, d && 1 -2 STDIR/SS, d ) then
99
           echo "# "The following dirs are in @"SDIR29" but not in @"SDIR19
                          /' < $TDIR/55.dsed 'a/1/100
101
       endifenait
102
103
     # Do file comparisons now.
104
105
     + 6 ( 37FILEX = 1 ) then
       comm =23 STDIR/SS.1.fil STDIR/SS.2.fil > STDIR/SS.f
106
       if ( =f STDIR/SS, f && ; =z STDIR/SS, f ) then
107
           echo "# "The following files are in @"SDIR10" but not in @"SDIR;
108
           sed 1a/4/\prime' < STDIR/SS.1
109
110
       endif111comm =13 STDIR/SS,1,fil STDIR/SS,2,fil > STDIR/SS,f
                                                                         22\uparrow \uparrow ( \uparrow 57DIR/SS, \uparrow 88 | = z STDIR/SS, \uparrow ) then
112
```

```
Jan 23 08:10 1984 /usr/p3/pgelsing/bin/cmpdir Page 3
113echo "#
                     "The following files are in E"SDIR2E" but not in E"SDIR
114
          sed \frac{1}{3}/\frac{1}{7}/' < STDIR/SS.f
115endif116endif117118
     # Now show files that are in both directories but are different
119
     If ( S?NOFDIF == 0 ) then
      foreach | ( &'comm -12 STDIR/$5,1,fil STDIR/$5,2,file' )
120
            emp =s 3DIR1/031 SDIR2/051
121if ( #Sstatus i= 0 ) then
122
                 echo esi >> sTDIR/SS.c
123end 1 +124
125end
       1 + ( -1 STDIR/SS.c && 1 -z STDIR/SS.c ) then
126
          echo "# "The following files are in @"SDIR1@" and @"SDIR2@"
127128
                   "BUT are different:
          echo "#
                           / < sTDIR/55.c
          sed 's/t/129
130
       endif131endif132
133
     END
     1f ( ef STDIR/SS, all 8& ! ez STDIR/SS, all ) then
134
         echo '# '$DIR1 $DIR2 comparison
135
136
         cat STDIR/SS.all
137
     endif138
139
     # search subdirectories last
     # recursively search the common subdirectories
140
     14 ( S?SUBDIR == 0 ) then
141
       foreach i ( 'comm -12 STDIR/SS, 1, dir STDIR/SS, 2, dir! )
142
            SO SSWITCH SDIR1/S1 SDIR2/S1
143
144
       end
145
     endifpm STDIR/35.*
146
147
```
⊁